# Package 'binaryGP'

September 19, 2017

<span id="page-0-0"></span>Type Package

```
Title Fit and Predict a Gaussian Process Model with (Time-Series)
     Binary Response
```
Version 0.2

Date 2017-09-17

Author Chih-Li Sung

Maintainer Chih-Li Sung <iamdfchile@gmail.com>

Description Allows the estimation and prediction for binary Gaussian process model. The mean function can be assumed to have time-series structure. The estimation methods for the unknown parameters are based on penalized quasi-likelihood/penalized quasi-partial likelihood and restricted maximum likelihood. The predicted probability and its confidence interval are computed by Metropolis-Hastings algorithm. More details can be seen in Sung et al  $(2017)$  <arXiv:1705.02511>.

License GPL-2 | GPL-3

LazyData TRUE

**Imports** Rcpp ( $>= 0.12.0$ ), lhs ( $>= 0.10$ ), logitnorm ( $>= 0.8.29$ ), nloptr  $(>= 1.0.4)$ , GPfit  $(>= 1.0-0)$ , stats, graphics, utils, methods

LinkingTo Rcpp, RcppArmadillo

RoxygenNote 5.0.1

**Depends**  $R$  ( $>= 2.14.1$ )

NeedsCompilation yes

Repository CRAN

Date/Publication 2017-09-19 08:34:21 UTC

# R topics documented:

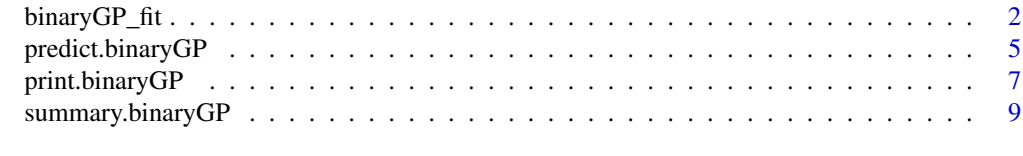

**Index** [12](#page-11-0)

# Description

The function fits Gaussian process models with binary response. The models can also include time-series term if a time-series binary response is observed. The estimation methods are based on PQL/PQPL and REML (for mean function and correlation parameter, respectively).

# Usage

```
binaryGP_fit(X, Y, R = 0, L = 0, corr = list(type = "exponential", power =
  2), nugget = 1e-10, constantMean = FALSE, orthogonalGP = FALSE,
  converge.tol = 1e-10, maxit = 15, maxit. PQPL = 20, maxit. REML = 100,
  xtol_rel = 1e-10, standardize = FALSE, verbose = TRUE)
```
# Arguments

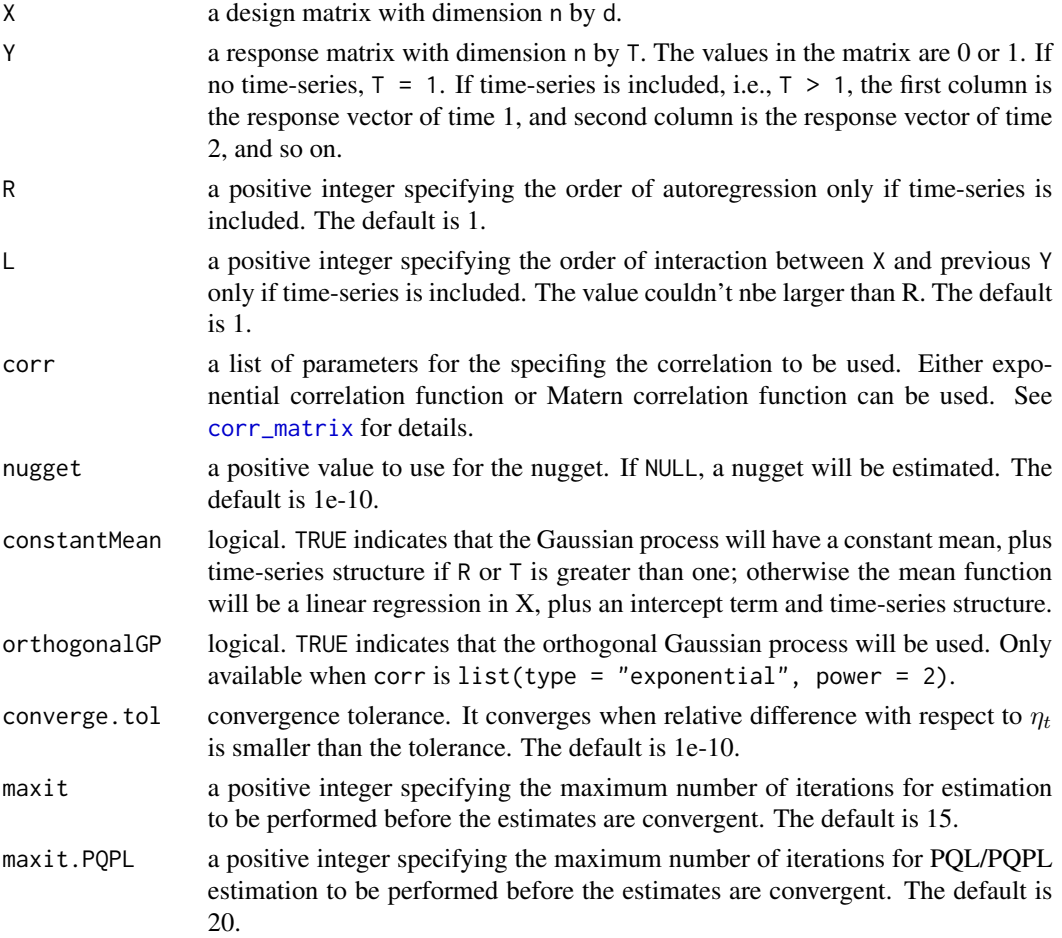

# binaryGP\_fit 3

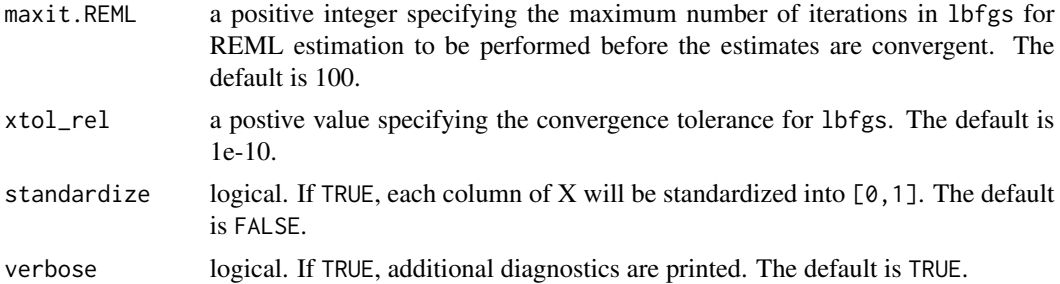

### Details

Consider the model

$$
logit(p_t(x)) = \eta_t(x) = \sum_{r=1}^R \varphi_r y_{t-r}(\mathbf{x}) + \alpha_0 + \mathbf{x}' \alpha + \sum_{l=1}^L \gamma_l \mathbf{x} y_{t-l}(\mathbf{x}) + Z_t(\mathbf{x}),
$$

where  $p_t(x) = Pr(y_t(x) = 1)$  and  $Z_t(\cdot)$  is a Gaussian process with zero mean, variance  $\sigma^2$ , and correlation function  $R_{\theta}(\cdot, \cdot)$  with unknown correlation parameters  $\theta$ . The power exponential correlation function is used and defined by

$$
R_{\boldsymbol{\theta}}(\mathbf{x}_i, \mathbf{x}_j) = \exp\{-\sum_{l=1}^d \frac{(x_{il} - x_{jl})^p}{\theta_l}\},\
$$

where p is given by power. The parameters in the mean functions including  $\varphi_r, \alpha_0, \alpha, \gamma_l$  are estimated by PQL/PQPL, depending on whether the mean function has the time-series structure. The parameters in the Gaussian process including  $\theta$  and  $\sigma^2$  are estimated by REML. If orthogonalGP is TRUE, then orthogonal covariance function (Plumlee and Joseph, 2016) is employed. More details can be seen in Sung et al. (unpublished).

# Value

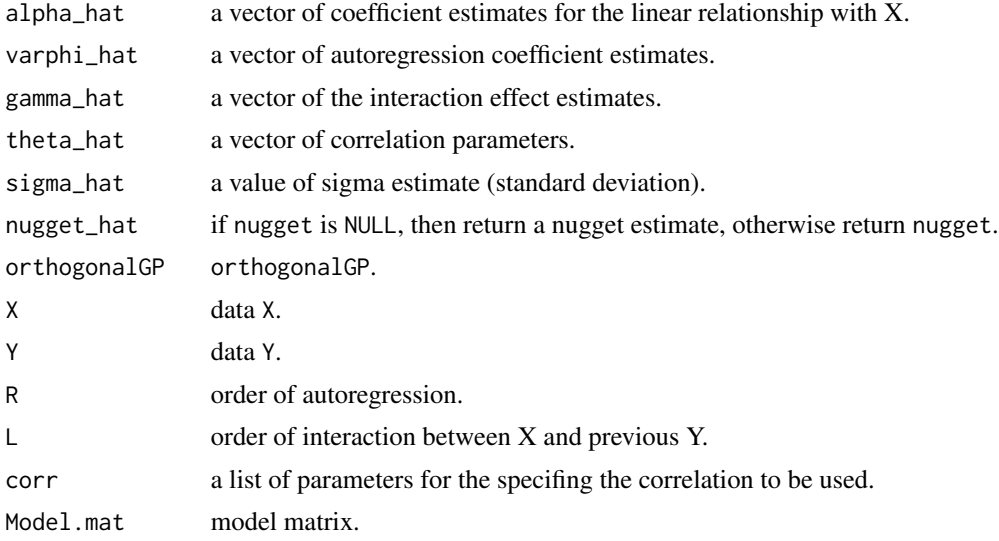

<span id="page-3-0"></span>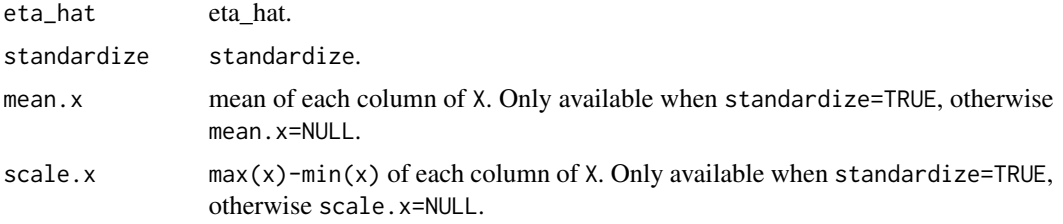

# Author(s)

Chih-Li Sung <iamdfchile@gmail.com>

#### See Also

[predict.binaryGP](#page-4-1) for prediction of the binary Gaussian process, [print.binaryGP](#page-6-1) for the list of estimation results, and [summary.binaryGP](#page-8-1) for summary of significance results.

#### Examples

library(binaryGP)

```
###### Testing function: cos(x1 + x2) * exp(x1+x2) with TT sequences #####
##### Thanks to Sonja Surjanovic and Derek Bingham, Simon Fraser University #####
test_function <- function(X, TT)
{
  x1 \leftarrow X[, 1]x2 < - X[, 2]eta_1 \leftarrow \cos(x1 + x2) \cdot \exp(x1 + x2)p_1 <- exp(eta_1)/(1+exp(eta_1))
  y_1 \leftarrow \text{rep}(NA, \text{length}(p_1))for(i in 1:length(p_1)) y_1[i] <- rbinom(1,1,p_1[i])
  Y < -y_1P \le -p_1if(TT > 1){
    for(tt in 2:TT){
      eta_2 <- 0.3 * y_1 + eta_1
      p_2 <- exp(eta_2)/(1+exp(eta_2))
      y_2 < - rep(NA, length(p_2))
      for(i in 1:length(p_2)) y_2[i] <- rbinom(1,1,p_2[i])
      Y \leftarrow \text{cbind}(Y, y_2)P \leftarrow \text{cbind}(P, p_2)y_1 < -y_2}
  }
  return(list(Y = Y, P = P))}
set.seed(1)
n < -30
```
# <span id="page-4-0"></span>predict.binaryGP 5

```
n.test <- 10
d \le -2X \leftarrow matrix(runif(d * n), ncol = d)
##### without time-series #####
Y <- test_function(X, 1)$Y ## Y is a vector
binaryGP.model <- binaryGP_fit(X = X, Y = Y)
print(binaryGP.model) # print estimation results
summary(binaryGP.model) # significance results
##### with time-series, lag 1 #####
Y <- test_function(X, 10)$Y ## Y is a matrix with 10 columns
binaryGP.model <- binaryGP_fit(X = X, Y = Y, R = 1)
print(binaryGP.model) # print estimation results
summary(binaryGP.model) # significance results
```
<span id="page-4-1"></span>predict.binaryGP *Predictions of Binary Gaussian Process*

#### Description

The function computes the predicted response and its variance as well as its confidence interval.

# Usage

```
## S3 method for class 'binaryGP'
predict(object, xnew, conf.level = 0.95,
  sim.number = 101, ...)
```
### Arguments

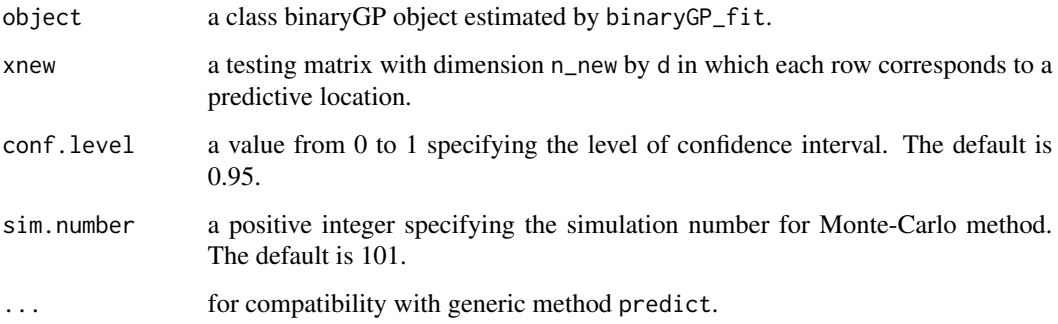

# <span id="page-5-0"></span>Value

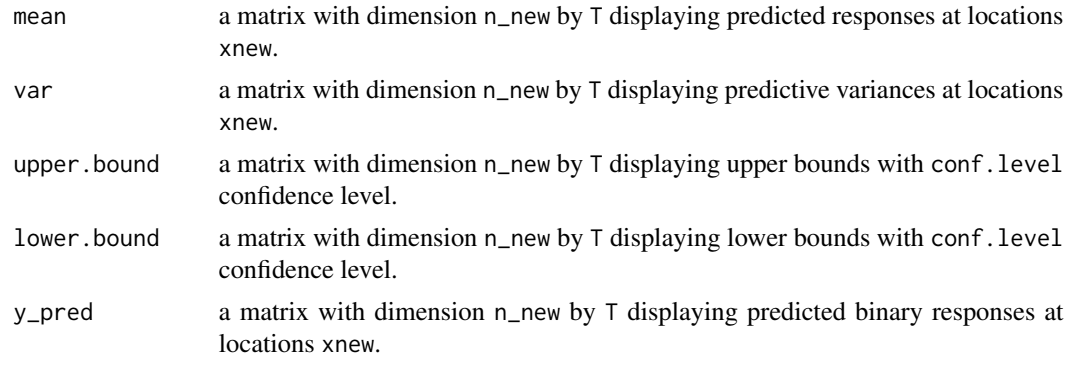

# Author(s)

Chih-Li Sung <iamdfchile@gmail.com>

# See Also

[binaryGP\\_fit](#page-1-1) for estimation of the binary Gaussian process.

# Examples

```
library(binaryGP)
```

```
\text{#}\text{#}\text{#}\text{#} Testing function: \cos(x1 + x2) \times \exp(x1+x2) with TT sequences \text{#}\text{#}\text{#}\text{#}##### Thanks to Sonja Surjanovic and Derek Bingham, Simon Fraser University #####
test_function <- function(X, TT)
{
  x1 \leftarrow x[, 1]x2 < - X[, 2]eta_1 \leftarrow \cos(x1 + x2) \cdot \exp(x1 + x2)p_1 <- exp(eta_1)/(1+exp(eta_1))
  y_1 < -\text{rep}(NA, \text{length}(p_1))for(i in 1: length(p_1)) y_1[i] <- rbinom{1,1,p_1[i]}Y < -y_1P \le -p_1if(TT > 1)for(tt in 2:TT){
      eta_2 <- 0.3 * y_1 + eta_1
       p_2 <- exp(eta_2)/(1+exp(eta_2))
       y_2 < - rep(NA, length(p_2))for(i in 1:length(p_2)) y_2[i] <- rbinom{1,1,p_2[i]}Y \leftarrow \text{cbind}(Y, y_2)P \leftarrow \text{cbind}(P, p_2)y_1 < - y_2}
  }
```

```
return(list(Y = Y, P = P))}
set.seed(1)
n < -30n.test <- 10
d \le -2X \leftarrow matrix(runif(d * n), ncol = d)
X.test \leq matrix(runif(d \neq n.test), ncol = d)
##### without time-series #####
Y <- test_function(X, 1)$Y ## Y is a vector
test.out <- test_function(X.test, 1)
Y.test <- test.out$Y
P.true <- test.out$P
# fitting
binaryGP.model <- binaryGP_fit(X = X, Y = Y)
# prediction
binaryGP.prediction <- predict(binaryGP.model, xnew = X.test)
print(binaryGP.prediction$mean)
print(binaryGP.prediction$var)
print(binaryGP.prediction$upper.bound)
print(binaryGP.prediction$lower.bound)
##### with time-series #####
Y <- test_function(X, 10)$Y ## Y is a matrix with 10 columns
test.out <- test_function(X.test, 10)
Y.test <- test.out$Y
P.true <- test.out$P
# fitting
binaryGP.model <- binaryGP_fit(X = X, Y = Y, R = 1)
# prediction
binaryGP.prediction <- predict(binaryGP.model, xnew = X.test)
print(binaryGP.prediction$mean)
print(binaryGP.prediction$var)
print(binaryGP.prediction$upper.bound)
print(binaryGP.prediction$lower.bound)
```
<span id="page-6-1"></span>print.binaryGP *Print Fitted results of Binary Gaussian Process*

# Description

The function shows the estimation results by binaryGP\_fit.

#### <span id="page-7-0"></span>Usage

```
## S3 method for class 'binaryGP'
print(x, \ldots)
```
# Arguments

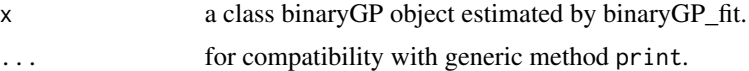

# Value

a list of estimates by binaryGP\_fit.

#### Author(s)

Chih-Li Sung <iamdfchile@gmail.com>

### See Also

[binaryGP\\_fit](#page-1-1) for estimation of the binary Gaussian process.

# Examples

```
library(binaryGP)
```

```
\# \# \# \# \# \qquad Testing function: \cos(x1 + x2) \times \exp(x1+x2) with TT sequences \# \# \# \# \# \qquad##### Thanks to Sonja Surjanovic and Derek Bingham, Simon Fraser University #####
test_function <- function(X, TT)
{
  x1 \leftarrow x[, 1]x2 < - X[, 2]eta_1 \leftarrow \cos(x1 + x2) \cdot \exp(x1 + x2)p_1 <- exp(eta_1)/(1+exp(eta_1))
  y_1 < -\text{rep}(NA, \text{length}(p_1))for(i in 1: length(p_1)) y_1[i] <- rbinom{1,1,p_1[i]}Y < -y_1P \le -p_1if(TT > 1)for(tt in 2:TT){
      eta_2 <- 0.3 * y_1 + eta_1
      p_2 <- exp(eta_2)/(1+exp(eta_2))
      y_2 < - rep(NA, length(p_2))for(i in 1:length(p_2)) y_2[i] <- rbinom{1,1,p_2[i]}Y \leftarrow \text{cbind}(Y, y_2)P \leftarrow \text{cbind}(P, p_2)y_1 < - y_2}
  }
```

```
return(list(Y = Y, P = P))}
set.seed(1)
n < -30n.test <- 10
d \le -2X \leftarrow matrix(runif(d * n), ncol = d)##### without time-series #####
Y <- test_function(X, 1)$Y ## Y is a vector
binaryGP.model \le binaryGP_fit(X = X, Y = Y)
print(binaryGP.model) # print estimation results
summary(binaryGP.model) # significance results
##### with time-series, lag 1 #####
Y <- test_function(X, 10)$Y ## Y is a matrix with 10 columns
binaryGP.model <- binaryGP_fit(X = X, Y = Y, R = 1)
print(binaryGP.model) # print estimation results
summary(binaryGP.model) # significance results
```
<span id="page-8-1"></span>summary.binaryGP *Summary of Fitting a Binary Gaussian Process*

### Description

The function summarizes estimation and significance results by binaryGP\_fit.

#### Usage

```
## S3 method for class 'binaryGP'
summary(object, ...)
```
#### Arguments

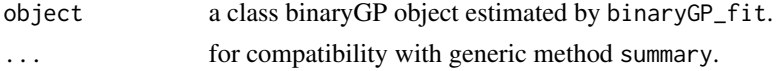

# Value

A table including the estimates by binaryGP\_fit, and the correponding standard deviations, Zvalues and p-values.

#### Author(s)

Chih-Li Sung <iamdfchile@gmail.com>

# <span id="page-9-0"></span>See Also

[binaryGP\\_fit](#page-1-1) for estimation of the binary Gaussian process.

# Examples

```
library(binaryGP)
```

```
###### Testing function: cos(x1 + x2) * exp(x1+x2) with TT sequences #####
##### Thanks to Sonja Surjanovic and Derek Bingham, Simon Fraser University #####
test_function <- function(X, TT)
{
  x1 \leftarrow X[, 1]x2 < - X[, 2]eta_1 <- cos(x1 + x2) * exp(x1+x2)p_1 <- exp(eta_1)/(1+exp(eta_1))
  y_1 < -\text{rep}(NA, \text{length}(p_1))for(i in 1:length(p_1)) y_1[i] <- rbinom{1,1,p_1[i]}Y < -y_1P \le -p_1if(TT > 1){
    for(tt in 2:TT){
      eta_2 <- 0.3 * y_1 + eta_1
      p_2 <- exp(eta_2)/(1+exp(eta_2))
     y_2 < - rep(NA, length(p_2))
      for(i in 1:length(p_2)) y_2[i] <- rbinom(1,1,p_2[i])
      Y \leftarrow \text{cbind}(Y, y_2)P \leftarrow \text{cbind}(P, p_2)y_1 < - y_2}
  }
 return(list(Y = Y, P = P))}
set.seed(1)
n < -30n.test <- 10
d \leq -2X \leftarrow matrix(runif(d * n), ncol = d)##### without time-series #####
Y <- test_function(X, 1)$Y ## Y is a vector
binaryGP.model <- binaryGP_fit(X = X, Y = Y)
print(binaryGP.model) # print estimation results
summary(binaryGP.model) # significance results
##### with time-series, lag 1 #####
Y <- test_function(X, 10)$Y ## Y is a matrix with 10 columns
```
binaryGP.model <- binaryGP\_fit( $X = X$ ,  $Y = Y$ ,  $R = 1$ ) print(binaryGP.model) # print estimation results summary(binaryGP.model) # significance results

# <span id="page-11-0"></span>Index

binaryGP\_fit, [2,](#page-1-0) *[6](#page-5-0)*, *[8](#page-7-0)*, *[10](#page-9-0)*

corr\_matrix, *[2](#page-1-0)*

predict.binaryGP, *[4](#page-3-0)*, [5](#page-4-0) print.binaryGP, *[4](#page-3-0)*, [7](#page-6-0)

summary.binaryGP, *[4](#page-3-0)*, [9](#page-8-0)